### **Sistemas Operacionais INF 09344** Prof. José Gonçalves

#### **1 o Trabalho de Programação Período: 2014/1**

### **Data de Entrega: 2/6/2014**

## **Parte I. Usando Fork e Wait**

Você deve criar um programa C "**parteI.c**". Durante a execução deste programa teremos um processo pai (chamemos de "Processo A"), que deve criar dois filhos: "Processo B" e "Processo C". Processo B também deve criar dois filhos: "Processo B.1" e "Processo B.2". Cada processo deve apresentar uma mensagem anunciando o início de sua execução (e.g. "Processo X começou a executar". Garanta que o tempo de vida de cada um desses processos seja longo o suficiente (e.g. 30 seg.) de forma que você possa observá-lo por alguns instantes. Para isso, use a chamada sleep(int n). Quando cada processo acordar, ele deve imprimir uma mensagem anunciando que irá terminar (e.g. "Processo X vai terminar!"), terminando em seguida. Use o programa criado para responder às seguintes questões:

- a) Rode o programa em background (use &) e use o comando UNIX «ps l» para determinar o ID de cada processo (copie para o arquivo "**parteIa.txt**" a saída da execução de os –l). Use os IDs para desenhar um diagrama representando a árvore de processos criados (o ID do Processo A estará na raiz!).
- b) Rode novamente o programa em background e tente matar um processo de cada vez para ver o que acontece (use "kill -9 PID"). Se um processo pai é morto, o que acontece (se algo acontece) com seus processos filhos?
- c) Modifique o programa "parteI.c" (criando um programa "**parteIc.c**") onde o Processo B, após executar a chamada "sleep()", deve esperar todos os seus filhos terminarem antes que ele mesmo termine. Execute o programa em background, e mate ("na mão") o Processo B.1 antes que o Processo B saia do "sleep()" (para isso basta colocar um delay um pouco maior no sleep, e.g., 60 seg.). O que acontece (se acontece algo) com os Processos B e B.1?

**Atenção**: Antes de fazer o logout ou executar um outro programa, sempre use ps para garantir que os processos que você criou previamente não estão mais rodando.

## **Parte II: Process Chain**

```
#include <stdio.h>
#include <stdlib.h>
#include <unistd.h>
int main (int argc, char *argv[]) {
   pid_t childpid = 0;
    int i, n;
   if (\text{argc} := 2){ /* check for valid number of command-line arguments */
       fprintf(stderr, "Usage: %s processes\n", argv[0]);
       return 1; 
    } 
   n = \text{atoi}(\text{argv}[1]);for (i = 1; i < n; i++)if (childpid = fork()) break;
    fprintf(stderr, "i:%d process ID:%ld parent ID:%ld child ID:%ld\n",
            i, (long)getpid(), (long)getppid(), (long)childpid);
    return 0; 
}
```
- 1. Execute o programa acima e observe (anote) os resultados para diferentes números de processos (2, 3, 5, 10 processos).
- 2. Anote a saída de uma execução passando como argumento o valor 4 e preencha o desenho da figura com os IDs dos processos.

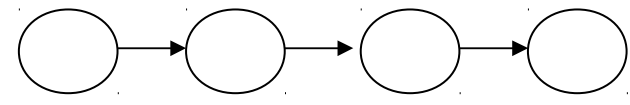

- 3. Faça diferentes tentativas de execução para descobrir qual o número máximo de processos que é possível criar.
- 4. Altere o programa adicionando uma linha "sleep(10);" imediatamente antes do último fprintf. Qual o número máximo de processos gerados neste caso?
- 5. Altere o programa colocando o último fprintf dentro de um loop que deve ser executado k vezes. Coloque uma linha "sleep(m);" logo após o fprintf dentro deste loop. Receba os valores de k e m como parâmetros a partir da linha de comando (juntamente com n). Execute o programa várias vezes para diferentes valores de n, k e m. Observe e anote os resultados.
- 6. Altere o programa colocando uma chamada wait antes do último fprintf. Como isso altera a saída do programa?
- 7. Modifique o programa substituindo o último fprintf por 4 fprintf, um para cada um dos inteiros escritos na saída (apenas o último fprintf

deverá escrever o caractere de quebra de linha). O que acontece quando este programa é executado? É possível determinar qual processo gerou cada parte da saída? Execute o programa várias vezes e verifique se há alguma diferença na saída.

8. Modifique o programa substituindo o último fprintf por um loop que lê nchars caracteres da entrada padrão, e os armazena em um array chamado mybuf. Os valores de n e nchars devem ser passados como argumentos na linha de comandos. Após o loop, adicione um caractere '\0' na entrada nchars do array (para que ele passe a conter uma string). Imprima na saída de erro padrão usando um único fprintf o ID do processo seguido de uma vírgula e da string contida em mybuf. Execute o programa com diferentes valores de n e nchars. Observe os resultados. Pressione a tecla Enter várias vezes e continue digitando até que todos os processos tenham finalizado.

## **Parte III: Process Fans**

Desenvolver um programa runsim.c que permite a criação de processos batch. Esse programa recebe um argumento na linha de comando especificando o número máximo de processos simultâneos. Siga o roteiro a seguir para implementar runsim.

- 1. Escreva um programa chamado runsim que recebe um argumento da linha de comando.
- 2. Faça a checagem do argumento (com impressão da mensagem de "usage" em caso de omissão do argumento).
- 3. Defina a variável pr\_limit que é inicializada com o valor recebido da linha de comando. Esta variável especifica o número máximo de processos filhos (ativos) ao mesmo tempo.
- 4. Defina a variável pr count, inicializada com 0. Essa variável indica o número de processos filhos ativos.
- 5. Execute o loop a seguir até que o "end-of-file" seja lido da entrada padrão.
	- a. Se pr count for igual a pr limit, espere o término de um filho e decremente pr\_count.
	- b. Leia uma linha da entrada padrão (fgets) de no máximo MAX CANON caracteres e execute um programa correspondendo à linha de comando lida criando-se um processo filho (veja função makeargv() no final do trabalho).
	- c. Incremente pr count para contabilizar o número de processos filhos ativos.
- d. Verifique se algum filho já terminou, sem bloquear caso nenhum filho tenha terminado. Decremente pr\_count para cada filho finalizado.
- 6. Após a leitura do "end-of-file" da entrada padrão, aguarde que todos os demais processos filhos terminem e, finalmente, termine o programa.

Escreva um programa chamado testsim que recebe dois argumentos da linha de comando: o sleep time e o repeat factor. O fator de repetição é o número de vezes que testsim executa um loop. Neste loop, testsim dorme durante o sleep time especificado e, então, imprime uma mensagem com o ID do seu processo na saída de erro padrão.

Utilize runsim para executar várias cópias de testsim. Para isso, crie um arquivo de teste chamado testing.data que contenha os comandos a serem executados. Por exemplo:

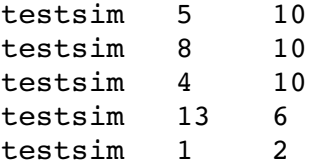

Execute o programa através do comando a seguir:

runsim 2 < testing.data

# **Parte IV: Divisão de Tarefas**

Considere os seguinte dados:

- o um vetor de mil inteiros;
- o um número inteiro a verificar se existe no vetor.

Crie um programa "busca.c" onde o processo pai deverá criar 4 processos filhos e cada um deles deverá retornar 1 ou 0 no caso de encontrar, ou não, o valor em questão no seu setor do vetor (este valor deverá ser passado como argumento na linha de comando). O processo pai processará a informação enviada pelos processos filhos e apresentará o resultado final.

PS1: Preencha o vetor com valores aleatórios entre 0 e 2000 (veja rand() e srand()).

PS2: Cada filho deverá percorrer setores diferentes do vetor.

Função makeargy que permite construir o array argy\*[], apontado pelo argumento \*\*\*argyp, a partir da string apontada por \*s, usando os delimitadores definidos por \*delimiters. A função retorna o número de tokens encontrados na string.

Se, por exemplo, fazemos:

```
char comand[] = "1s -1 /etc";
char delim[] = " \t";
char **myarqv;
if (makeargy(comand, delim, \&myargy) == -1)
       perror("Child failed to construct argument array");
```
em caso de sucesso, após a chamada, teremos:

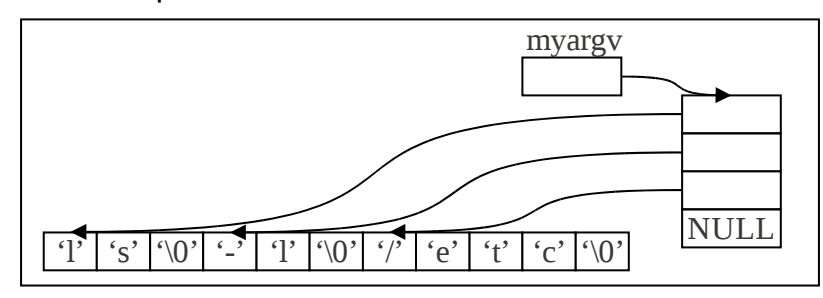

```
#include <errno.h>
#include <stdlib.h>
#include <string.h>
int makeargv(const char *s, const char *delimiters, char ***argvp) {
   int error;
   int i;
   int numtokens;
   const char *snew;
   char *t;if ((s == NULL) || (delimiters == NULL) || (argvp == NULL)) {
      error = EINVAL;return -1;*argvp = NULL;snew = s + strspn(s, delimiters);\prime* snew is real start of string */
   if ((t = \text{malloc}(strlen(snew) + 1)) == \text{NULL})return -1;strcpy(t, snew);
   numtokens = \theta;
   if (strtok(t, delimiters) != NULL) /* count the number of tokens in<br>for (numtokens = 1; strtok(NULL, delimiters) != NULL; numtokens++) ;
                                              \prime* count the number of tokens in s */
                                 \prime* create argument array for ptrs to the tokens */
   if ((*aryp = malloc((num tokens + 1)*sizeof(char *))) == NULL) {
      error = errno;free(t);error = error;return -1;}
```

```
 /* insert pointers to tokens into the argument array */
  if (numtokens == 0) free(t);
   else {
 strcpy(t, snew);
 **argvp = strtok(t, delimiters);
 for (i = 1; i < numtokens; i++)
 *((*argvp) + i) = strtok(NULL, delimiters);
 } 
 *((*argvp) + numtokens) = NULL; /* put in final NULL pointer */
 return numtokens;
}
```